## **REPUBLIQUE TUNISIENNE**

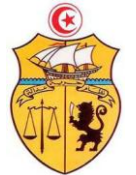

MINISTERE DE L'ENSEIGNEMENT SUPERIEUR ET DE LA RECHERCHE SCIENTIFIQUE **രാ** $*\alpha$ 

# DIRECTION GENERALE DES ETUDES TECHNOLOGIQUES

**Institut Supérieur des Etudes Technologiques de Siliana**

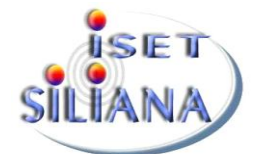

Département Génie Mécanique \*\*\*\*\*\*\*\*\*\*\*

# MODELE DE REDACTION D'UN RAPPORT DE PROJET DE FIN F'ETUDES

Réalisé par : Département génie mécanique

(ISET Siliana 2012/2013)

**Année universitaire : 2012/2013**

# Table des matières

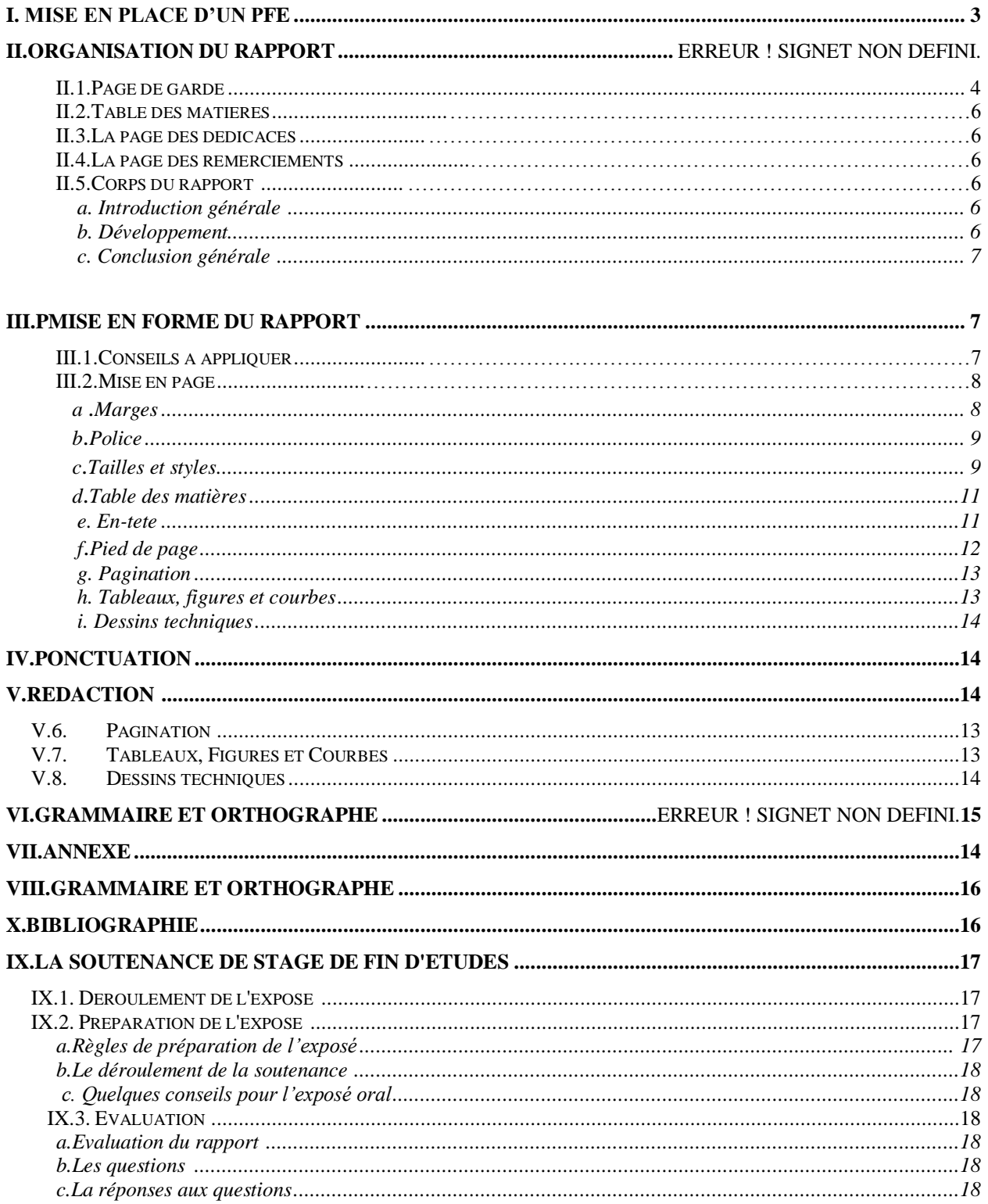

# **I.Mise en place d'un PFE**

La recherche d'un sujet doit se faire dès le début de l'année universitaire. Le sujet de stage peut être traité en monôme ou en binôme. (Demande d'acceptation en stage à recevoir auprès du service de stage de l'ISET à fin de le copier plusieurs fois, à remplir les différents copies et à les transférer au plusieurs entreprises pour augmenter la chance de trouver un stage de fin d'études).

Dès l'obtention d'un accord de principe de l'encadreur, la démarche doit prendre un caractère officiel. Par conséquent l'étudiant doit remettre la demande d'acceptation remplie et visée de la part de l'encadreur industriel au département pour la confirmation finale du sujet proposé.

#### **NB :**

- Le temps alloué à chaque projet, est d'environ 13 semaines. L'encadrement est assuré par des enseignants du département et par des responsables de l'établissement qui propose le sujet.
- L'encadreur industriel ou le responsable dans l'entreprise qui a proposé le sujet est celui qui s'engage de fixer le cahier des charges.
- Le rapport du stage d'initiation doit refléter un travail strictement personnel. Il est interdit de copier un rapport de stage de n'importe quelle institution.
- Après confirmation finale du sujet, l'étudiant concerné doit contacter, en présentant la demande d'acceptation visée par le département, le service des stages de l'ISET pour recevoir une lettre d'affectation.

# **II.Organisation du rapport**

La mise en forme et la présentation du rapport de projet de fin d'études doivent faire l'objet d'une attention particulière car ce sont deux éléments sur lesquels reposera, en partie, l'évaluation du jury.

La première impression que donnera l'aspect général de votre rapport est donc très importante et il faut éviter que cette impression soit négative. L'objectif est que votre rapport soit *clairement présenté, agréable à lire, soigné, aéré, illustré et surtout structuré*.

Les correcteurs doivent pouvoir comprendre rapidement votre travail et votre cheminement jusqu'à la conclusion du rapport. Ainsi ils pourront avoir une idée rapide de la qualité du contenu et de la pertinence de votre travail.

Le rapport d'un projet de fin d'études se compose de *30 à 50 pages (hors annexes)* environ, et doit nécessairement comporter les éléments suivants :

- 1- **Une page de garde.**
- 2- **Une dédicace** (1 à 2 pages).
- 3- **Un remerciement** (1 page).
- 4- **Une table des matières ou sommaire**
- 5- **Une liste des figures** (n'est pas obligatoire).
- 6- **Une liste des tableaux** (n'est pas obligatoire).
- 7- **Le corps du rapport qui comprend :**
	- 7.1. Une introduction générale.
	- 7.2. Le développement représenté sous forme de chapitres.
	- 7.3. Une conclusion générale.
- 8- **Les annexes.**
- 9- **La bibliographie.**

#### <span id="page-3-0"></span>**II.1. Page de garde**

La page de garde (voir modèle dans la page suivante) doit comporter les éléments suivants :

- L'en-tête de l'ISET de Siliana et du département Génie Mécanique
- Le titre du projet au centre de la page (le titre ne doit pas dépasser 10 mots)
- Les prénoms et les noms des encadreurs (ISET et entreprise).
- Les prénoms et les noms des étudiants.
- L'année universitaire (centrée et en bas de la page).
- Le code du projet.

Il est recommandé de ne pas changer la forme. Une attention spéciale doit être accordée à cette page pour ne pas contenir des fautes (orthographe, forme etc.).

**Nota : Nous tenons à ce que le modèle suivant de la page de garde soit respecté à fin d'unifier la présentation de tous les projets de fin d'études au sein du département. Ce modèle de page de garde est disponible sur support informatique chez le secrétariat du département génie mécanique.**

## **REPUBLIQUE TUNISIENNE**

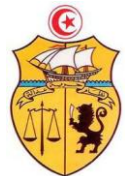

MINISTERE DE L'ENSEIGNEMENT SUPERIEUR ET DE LA RECHERCHE SCIENTIFIQUE  $\mathcal{D}^* \otimes \mathcal{C}$ 

DIRECTION GENERALE DES ETUDES TECHNOLOGIQUES Institut Supérieur des Etudes Technologiques de Siliana Département Génie Mécanique

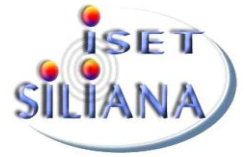

**Projet de fin d'études**

Code : GM……. /2013

# **Titre titre titre titre titre tutre titre titre titre titre titre titre titre titre**

# *Elaboré par* **:**

M. Mme. Mlle. (Nom et prénom de l'étudiant 1)

M. Mme. Mlle. (Nom et prénom de l'étudiant 2)

# *Encadré dans l'ISET par :*

M. Mme. Mlle. (Nom et prénom de l'encadreur pédagogique)

*Elaboré dans :*

Logo Société

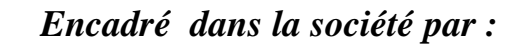

M. Mme. Mlle. (Nom et prénom de l'encadreur industriel)

**Année universitaire : 2012/2013**

**ISET Siliana - Elmadina Eljadida 6100 Siliana Tél. (+216) 78 874 600 Fax. (+216) 78 874 699**

## **II .2. Table des matières ou sommaire**

- La table des matières doit faire apparaître l**es numéros et les intitulés des titres et leur pagination**. Par souci de lisibilité, il est souhaitable de présenter les titres de 3<sup>ème</sup> niveau au maximum.
- La table des matières doit être faite d'une manière automatique. Pour ce faire il faut définir correctement les styles des différents titres.
- L'intitulé des annexes et leur pagination doivent être présents dans le sommaire.
- La liste des figures et la liste des tableaux sont des éléments optionnels.

## **II .3. La page des dédicaces**

La page de dédicace est *facultative*. Elle est laissée à la discrétion de l'auteur pour faire plaisir à ceux pour qui le travail compte vraiment. Ne pas en faire trop.

## **II .4. La page des remerciements**

Il s'agit évidemment de remercier les responsables de l'organisme d'accueil, les encadrants pédagogiques (ISET Siliana) et professionnels et toute personne qui a apportée une contribution à votre travail. Évitez les formules trop savantes ou trop chaleureuses. Restez vrai et sincère. Le format est libre ce qui vous permettra de vous exprimer dans votre propre style.

<span id="page-5-0"></span>Ces remerciements sont exprimés *en une dizaine de lignes au maximum*, de la façon la plus simple possible, sans platitude ni exagération.

## **II .5. Corps du rapport**

## **a. Introduction générale**

L'introduction a trois objectifs :

- Elle introduit le sujet. Ceci signifie qu'il faut **présenter succinctement le contexte**  général du travail accompli, par exemple l'environnement professionnel et puis définir le sujet en termes précis et concis ;
- Elle énonce ensuite succinctement **les objectifs du travail** personnel, et les moyens mis en œuvre pour tenter de les atteindre ;
- Elle s'achève sur une présentation claire des **différentes parties traitées** dans la suite du rapport.

L'introduction doit rester accessible à un lecteur non spécialiste du sujet. Si nécessaire, on y fournira une définition brève des termes techniques utilisés. Enfin, sa taille doit rester modérée ; elle ne doit pas dépasser 2 pages.

#### **b. Développement**

Nous n'allons pas imposer une structure uniforme au développement du rapport. Chaque projet est un cas particulier. Toutefois, l'articulation du développement peut suivre la logique suivante :

- Problématique : Ce chapitre devra exposer de façon détaillée la problématique du projet. Il présentera succinctement l'entreprise, puis de manière détaillée la mission confiée au stagiaire ;
- **Travail réalisé (étude, réalisation, etc.)** : Ce chapitre pourra présenter les démarches, les méthodes et les matériels utilisés dans le projet (logiciels, banc d'essai, relevés, mesures, etc.). Dans cette partie l'étudiant doit bien présenter son travail et le mettre en valeur.
- **Résultats et discussions** : Ce chapitre servira à exposer et à discuter les résultats élaborés par l'étudiant. Il ne faut pas introduire de nouvelles notions ou problématiques à ce stade du rapport.

**NB :** 

- Le travail doit être divisé en chapitres Chaque chapitre doit comporter une introduction qui annonce le contenu, et une conclusion ayant pour objectif de synthétiser le chapitre et d'annoncer le chapitre suivant.
- Il est recommandé d'avoir des chapitres assez équilibrés en termes de nombre de pages.
- Au moment de la rédaction des chapitres, il faut veiller à indiquer la source bibliographique des idées empruntées à d'autres auteurs (livres, articles, rapports de PFEs, manuels de référence, documents trouvés sur le web de source fiable, etc.). La source bibliographique doit être indiquée par son numéro dans la liste des références bibliographiques mis entre crochets ([1], [2], etc.).

#### **c. Conclusion générale**

La conclusion résume le travail réalisé et fait apparaître clairement si les objectifs ont été atteints. Si des difficultés nouvelles ont été soulevées, il convient d'expliquer pourquoi et éventuellement de proposer des solutions.

La conclusion peut présenter des perspectives à la suite du travail effectué et une opinion personnelle de l'étudiant sur son projet.

La conclusion ne doit pas dépasser une page. Elle doit permettre au lecteur pressé de répondre à cette simple et unique question : *Que dois-je retenir de ce travail ?*

# <span id="page-6-0"></span>**III. Mise en forme du rapport**

Les règles de présentation sont des conventions édictées pour obtenir une certaine uniformité et pour améliorer la lisibilité d'un rapport. Le non respect de ces règles peut conduire à un document désagréable à lire, donc pénalisant pour son auteur.

#### **III.1. Conseils à appliquer**

Ne pas changer de logiciel en cours de rédaction;

- Veiller accéder à la même version du logiciel en cas de travail sur différents postes ;

# **III.2. Mise en page**

Le manuscrit doit être tapé en recto simple sur papier A4, en noir et blanc. L'usage de la couleur est toléré que pour les illustrations (figures, graphiques, etc.), si c'est nécessite.

#### **a. Marges**

<span id="page-7-0"></span>On fixe les marges suivantes pour le rapport par la fonction **Mise en page** qui se trouve dans le menu **Fichier** du menu principal de Word :

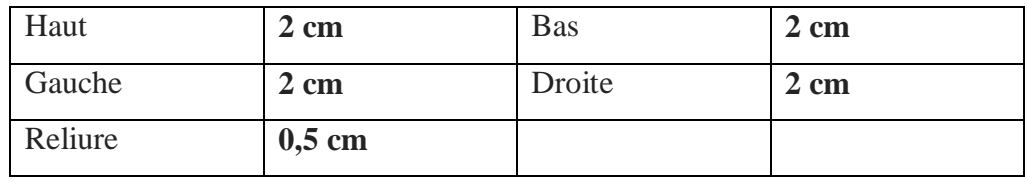

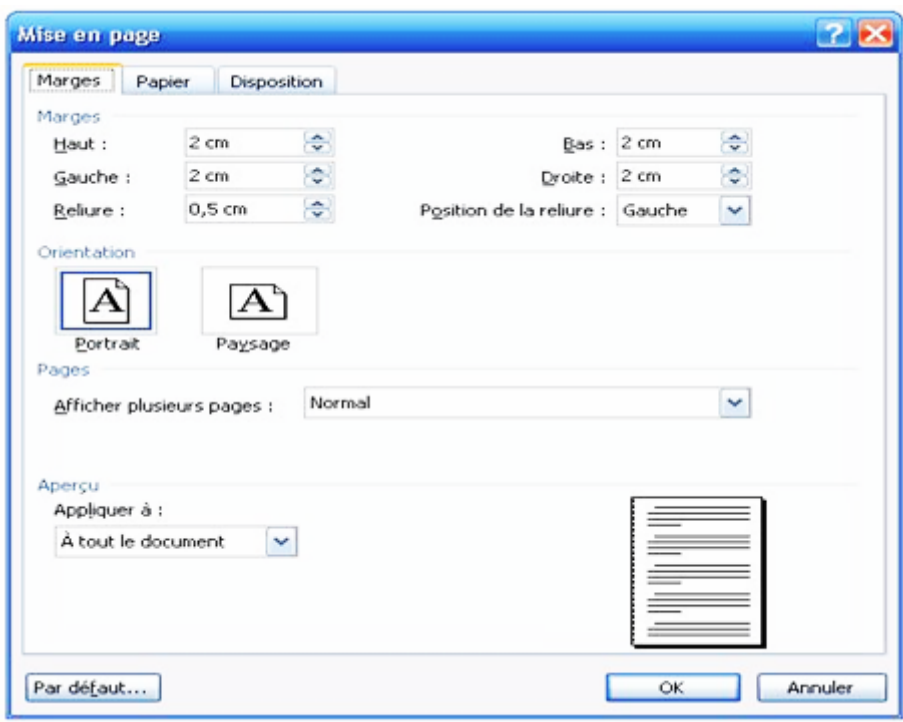

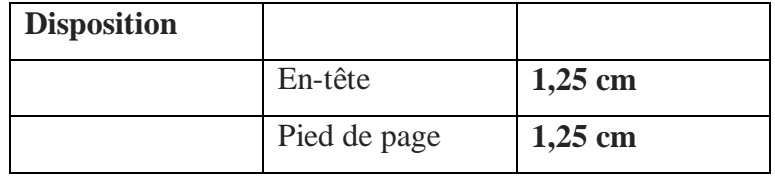

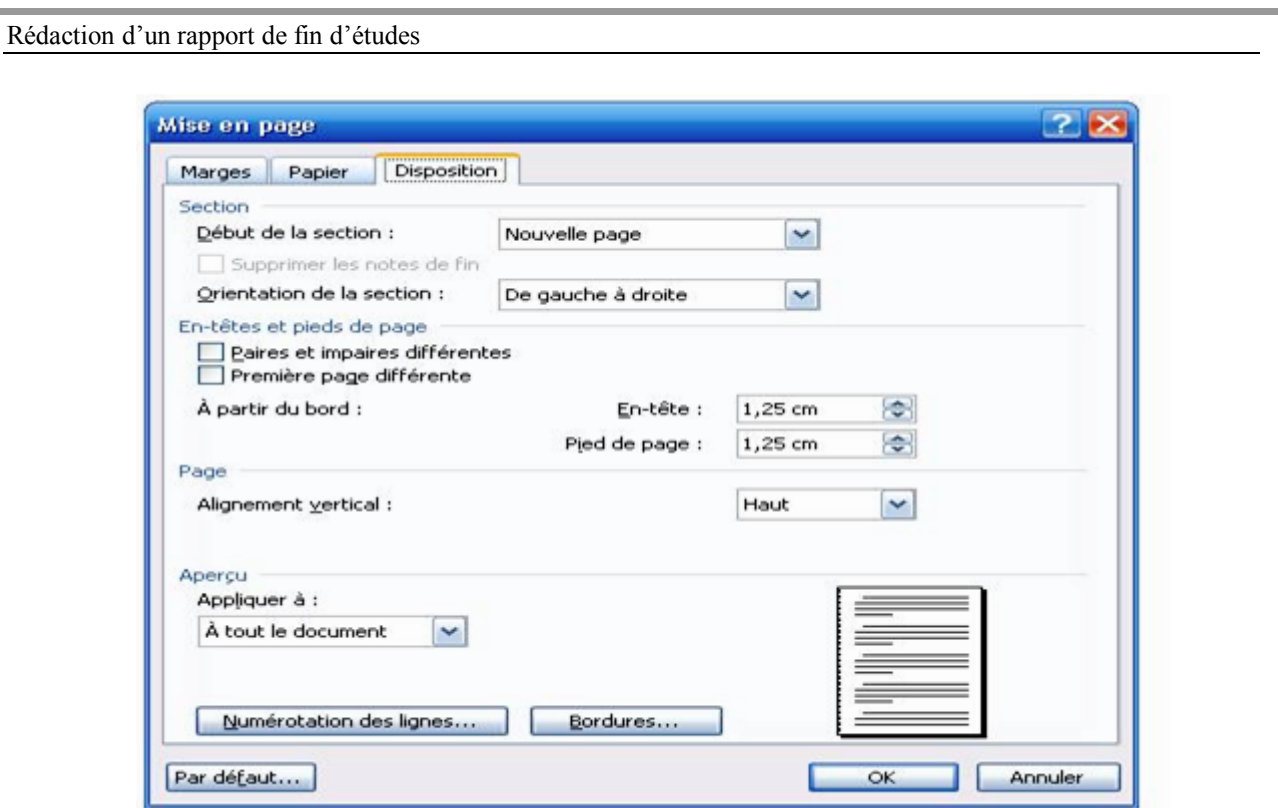

Les marges doivent demeurer uniformes pour l'ensemble du document, y compris les annexes.

## **b. Police**

<span id="page-8-1"></span><span id="page-8-0"></span>On adopte la police **Times New Roman** pour tout le document.

- **c. Tailles et styles**
- *Corps du texte :*
	- Taille : 12 points
	- Alignement : Justifié
	- Interligne : 1,5 ligne

**Nota** : l'Alignement et l'Interligne figure dans la fonction **Paragraphe** du menu **Format** du menu principal de Word.

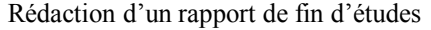

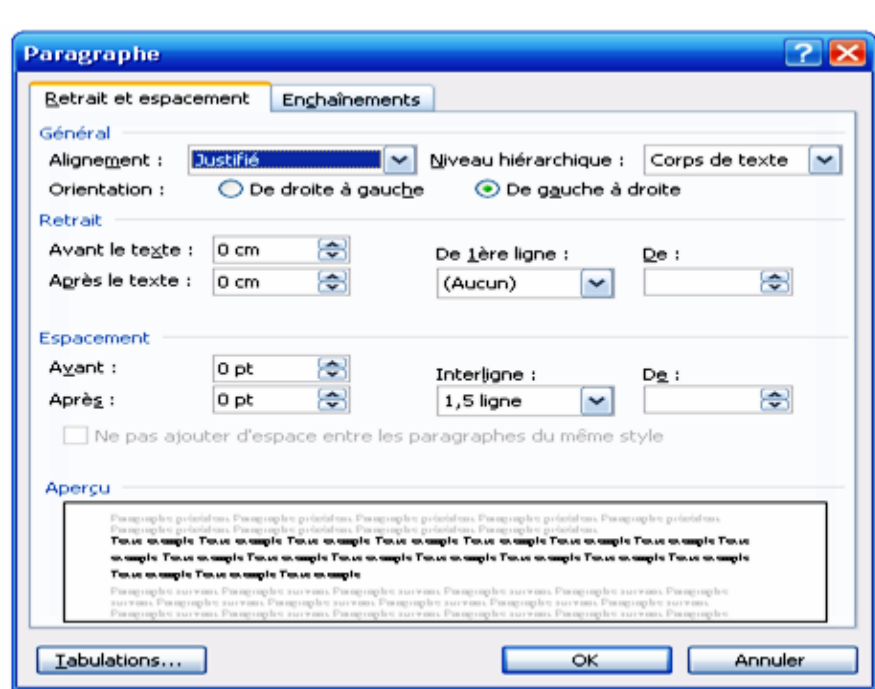

- *Style Titre 1 :*
	- Police : Taille : 20 points ; Gras et minuscule (que la  $1<sup>ère</sup>$  lettre est en majuscule)
	- Alignement : Justifié
	- Retrait après le texte : 35 points
	- Interligne : 1,5 ligne
	- Numérotation : en chapitre (Chapitre 1 ; Chapitre 2 ; etc.)

# <span id="page-9-0"></span>**Chapitre 1 : Titre 1**

Chaque chapitre doit commencer sur une nouvelle page dont le titre est centré (page non numérotée et sans en-tête ni pied).

- *Style Titre 2 :*
	- Police : Taille : 16 points ; Gras et minuscule (que la  $1<sup>ère</sup>$  lettre est en majuscule)
	- Alignement : Justifié
	- Retrait avant le texte : 6 points
	- Retrait après le texte : 6 points
	- Interligne : 1,5 ligne
	- Numérotation : En chiffre romain (I. Définitions ; II. Présentation de la société ; etc.)

# <span id="page-9-1"></span>**I. Titre 2**

# <span id="page-10-1"></span>**II. Titre 2**

- *Style Titre 3 :*
	- Police : Taille : 14 points ; Gras et minuscule (que la  $1<sup>ère</sup>$  lettre est en majuscule)
	- Alignement : Justifié
	- Retrait Avant le texte : 3 points
	- Retrait Après le texte : 3 points
	- Interligne : 1,5 ligne
	- Numérotation : En chiffre avec hiérarchie avec le Titre 2 (I.1 Données du problème ; I.2. Hypothèses de calcul ; etc.)

# <span id="page-10-2"></span>**I.1. Titre 3**

# <span id="page-10-3"></span>**I.2. Titre 3**

*Style Titre 4 :*

- Police : Taille : 12 points ; Gras ; Italique et minuscule
- Alignement : Justifié
- Retrait Avant le texte : 0 points
- Retrait Après le texte : 0 points
- Interligne : 1,5 ligne
- Numérotation : En lettre sans hiérarchie (a. Premier cas ; b. Deuxième cas : etc.)
- **a. Titre 4**

## **b. Titre 4**

Afin de pouvoir insérer une table des matières automatique (sous Formats : **Officiel**) il faut définir le **style de chaque titre** par la fonction **Style et mise en forme** du menu **Format** du menu principal de Word.

# **d. Table des matières**

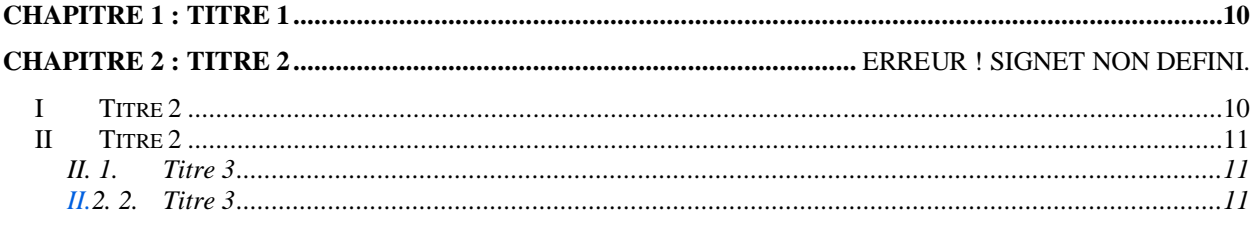

## **e. En-tête**

<span id="page-10-0"></span>Dans l'en-tête on affiche le titre du projet avec les caractères suivants :

- Taille : 10 points ; minuscule (que la  $1<sup>ère</sup>$  lettre est en majuscule)
- Interligne : Simple

- Souligné sur tout l'en-tête. Ceci par la fonction **Bordure** du menu **Format** du menu principal de Word.

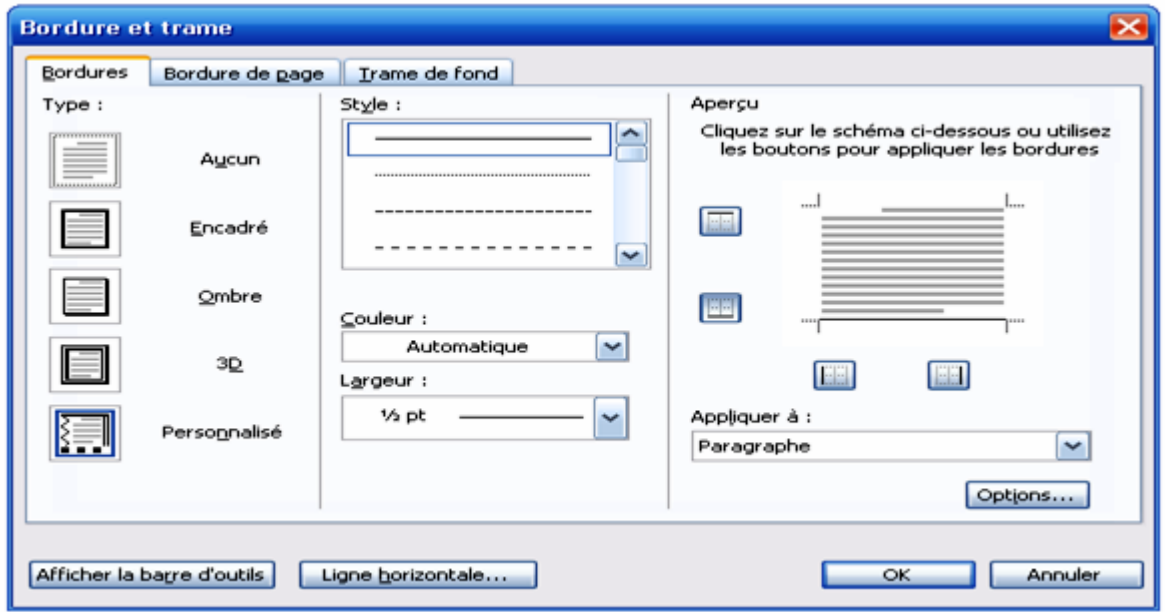

#### *Exemple*

<span id="page-11-0"></span>Etude de conception et de dimensionnement

#### **f. Pied de page**

Dans le pied de page on affiche le nom l'institut, le nom de la société éventuellement et le numéro de page. Pour ce faire on insère un tableau dans le pied de page composé de 3 colonnes et 1 ligne.

- Dans la 1ère colonne on affiche le nom de L'ISET aligné à gauche
- Dans la 2<sup>ème</sup> colonne on affiche le numéro de la page centré dans la cellule (voir le paragraphe de la pagination).
- Dans la 3<sup>ème</sup> colonne on affiche le nom de la société dans la quelle a était effectué le projet, aligné à droite.

Les caractères du texte sont les suivants :

- Taille : 10 points ; minuscule (que la  $1<sup>ère</sup>$  lettre est en majuscule)
- Interligne : simple
- Souligné sur tout le pied de page. Ceci par la fonction **Bordure** du menu **Format** du menu principal de Word.

#### *Exemple :*

ISET Siliana 12 SNCFT

#### **g. Pagination**

<span id="page-12-0"></span>La pagination numérique est obligatoire. Elle commence immédiatement après la page de garde. Donc la première page numérotée sera le sommaire.

Les annexes éventuelles doivent être paginées dans la continuité du document, sauf si elles sont rassemblées dans un document séparé.

## **h. Tableaux, figures et courbes**

<span id="page-12-1"></span>Les tableaux, les figures et les courbes doivent être numérotés et posséder un titre positionné de préférence en-dessous. Ils doivent êtres claires et lisibles. Toutes ils doivent avoir une légende avec numéro séquentiel pour tout le rapport (voir Figure 1 de l'exemple suivant) placée au dessous. Le corps du texte doit décrire et faire référence à la figure en utilisant des expressions comme : comme le montre la figure x ou comme illustré par la figure x ou voir figure x. Le titre doit avoir les caractères suivants :

- Taille : 12 points : Italique et minuscule (que la 1<sup>ère</sup> lettre est en majuscule)
- Interligne : 1,5 ligne.
- Retrait avant le texte : 6 points.
- Retrait après le texte : 6 points.
- Alignement : Centré par rapport au tableau.
- *Exemple :*

| <b>Type de</b><br>coussinet | <b>Vitesse</b><br>maxi<br>admissible<br>(m/s) | <b>Températures</b><br>limites de<br>fonctionnement<br>$\rm ^{\circ} C)$ | <b>Pression diamétrale</b><br>admissible en<br>fonctionnement<br>(N/mm <sup>2</sup> ) | <b>Produit P.V</b><br><b>Admissible</b><br>(N/mm <sup>2</sup> )(m/s) |
|-----------------------------|-----------------------------------------------|--------------------------------------------------------------------------|---------------------------------------------------------------------------------------|----------------------------------------------------------------------|
| Glacier acétal              | $2$ à $3$                                     | $-40$ à $100$                                                            | 14                                                                                    | $0.5$ à $0.9$                                                        |
| <b>Glacier PTFE</b>         | 3                                             | $-200$ à $280$                                                           | 20                                                                                    | $0,9$ à $1,5$                                                        |
| <b>Bronze-étain</b>         | 7 à 8                                         | >250                                                                     | 7 à 35                                                                                | 1,7                                                                  |
| <b>Bronze-Plomb</b>         | $7\ \text{à}\ 8$                              | 250                                                                      | 20 à 30                                                                               | $1,8$ à $2,1$                                                        |
| <b>Nylon</b>                | $2$ à $3$                                     | $-80$ à $120$                                                            | 7 à 10                                                                                | $0,1 \t{a} 0,3$                                                      |

*Tableau 2.1: Performances comparatives des coussinets usuels.*

**Note** : Pour les tableaux et les courbes qui représentent des résultats ou des données il est obligatoirement de mentionner les **unités** correspondantes (m, kg, m/s, etc.)

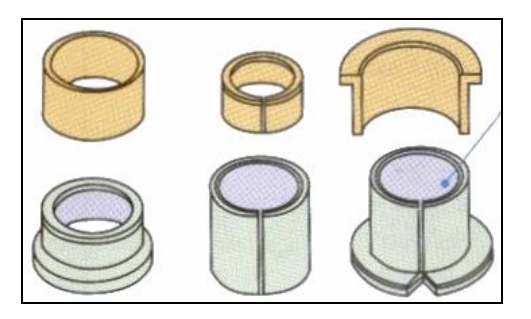

*Figure 1.5 : Coussinets.*

#### **i. Dessins techniques**

<span id="page-13-0"></span>Les planches de dessin technique (dessin de définition ou d'ensemble) doivent être représentées obligatoirement selon le format normalisé. Ils doivent contenir le cadre, la cartouche normalisée, la nomenclature, etc.

# **IV. Ponctuation**

Voici quelques règles simples à respecter impérativement :

- Il n'y a pas d'espace après une parenthèse ouverte, avant une virgule, avant un point, avant et après un tiret d'un nom composé (ex : un porte-monnaie) ;
- Il y a toujours un espace après un point, une virgule, le signe %, le guillemet de fermeture ;
- Il n'y a pas de point après un titre ;
- Il y a un espace avant et après un guillemet d'ouverture, deux points, le point-virgule, un point d'interrogation et d'exclamation ;
- D'ordinaire les lettres en majuscule ne sont pas accentuées ;
- On ne débute jamais une ligne par un signe de ponctuation (exception faite des énumérations).

# <span id="page-13-1"></span>**V. Rédaction**

La synthèse est une des qualités primordiales d'un rapport. Chaque phrase doit avoir un intérêt et être insérée dans un ensemble logique. Les phrases doivent être courtes, précises et compréhensibles (15 à 20 mots) et les paragraphes seront justifiés et non alignés à gauche. Pensez à aérer vos pages en sautant des lignes. Une page contient généralement 35 à 45 lignes. Au-delà, elle devient péniblement lisible.

Les généralités ainsi que tous les passages intégralement repris qui proviennent de sources extérieures (téléchargés, recopiés, photocopiés, etc.) doivent donc être renvoyées en annexes. Il est déconseillé de rédiger des phrases avant d'avoir construit un plan détaillé pour organiser les idées.

Le style doit rester sobre : les superlatifs, les tournures passives, les formes négatives, le point d'exclamation, certains adverbes (très, beaucoup, toujours, jamais, etc.) et certains adjectifs (incroyable, formidable, énorme, etc.) témoignant de l'enthousiasme de l'étudiant sont à éviter. L'emploi d'acronymes (ANPE, CCI, GPAO...) doit rester modéré et ceux-ci doivent être expliqués lors de leur premier usage ainsi que dans une table des abréviations, le cas échéant. Hormis pendant la soutenance ou en conclusion, les jugements de valeur et les formes normatives (il faut, nous devons, etc.) sont à éviter et doivent dans tous les cas être accompagné d'argumentations. L'emploi du "je" et les récits d'expériences personnelles ne sont possibles que lors de la soutenance.

# <span id="page-14-0"></span>**VI. Grammaire et Orthographe**

L'utilisation des correcteurs d'orthographe des outils bureautiques est bien entendu indispensable. Cependant, il faut obligatoirement relire et de faire relire son rapport par des personnes extérieures qui apporteront un regard plus critique sur la syntaxe et la grammaire.

Voici quelques **fautes courantes à éviter** :

- L'utilisation de Nous ou Il / Elle beaucoup plus corrects que Je.
- Deuxième et non 2e ou 2ème :
- etc. et non etc... ;
- Comme suite à, et non suite à ;
- M. et non Mr...
- l'Union européenne et non l'Union Européenne (la première lettre des noms est en majuscule, mais les adjectifs ne prennent de majuscule que s'ils sont placés en début de l'acronyme) ;

Munissez-vous au minimum d'un manuel de grammaire, d'un dictionnaire et d'un dictionnaire des synonymes lors de la rédaction de votre travail.

# **VII. Annexes**

Les annexes ont pour but d'alléger le corps du rapport d'informations pointues ou de résultats intermédiaires, ou secondaires, mais néanmoins strictement nécessaires (exemple : listing de programme, des plans, des schémas fonctionnels, etc.)

Il convient d'éviter toute disproportion entre les annexes et le corps du rapport. Les annexes n'ont pas pour but d'augmenter artificiellement l'épaisseur du rapport.

Les annexes doivent être rédigées et présentées avec la même rigueur que le reste du document. Ainsi, elles doivent posséder un numéro d'ordre et un titre qui apparaitront dans la table des matières (exemple : Annexe 1 : Devis des fournisseurs, Annexe 2 : Listing du programme, etc.).

# <span id="page-15-0"></span>**VIII.Bibliographie**

La liste des références bibliographiques clôture le rapport. Elle regroupe l'ensemble des sources de documentation ayant servi à la rédaction du rapport et qui ont été citées explicitement dans le texte. Le lecteur doit pouvoir consulter tout document cité afin de lui permettre de remonter à l'information d'origine.

Les références seront rangées par ordre alphabétique du nom d'auteur, ou du premier auteur s'il y en a plusieurs.

Toutes les entrées de la liste des références bibliographiques doivent correspondre aux références citées dans le texte et vice versa.

Le format de cette liste obéit à des règles précises :

#### *Pour une référence d'un livre*

Initiale(s) + Nom de chaque auteur, titre du livre, éditeur, lieu de publication, nombre de pages, année.

## *Pour une référence d'un rapport*

Initiale(s)+ Nom de chaque auteur, titre du rapport, type de rapport, nom de l'entreprise ou de l'´etablissement, lieu de publication, nombre de pages, année.

#### **Exemple**

#### **BIBLIOGRAPHIE**

- [1] A. EINSTEIN, Die grundlage der allgemeinen relativitäts theorie, Ann. der Physik, 49:769-822, 1916.
- [2] G. HUMPSTON, D. M. JACOBSON. Principles of soldering and brazing, ASM International, New York, 281p, 1993.
- [3] I. S. NEWTON. The Principia: Mathematical Principles of Natural Philosophy (traduit en anglais par I. B. Cohen et A. Whitman), University of California Press, Berkeley, 991p, 1999 (1687 édition originale en la- $\text{tin}$ .
- [4] A. TOTO, B. TITI, C. TATA. Réalisation d'un parapente, Rapport de projet 2<sup>e</sup>année, Polytech'Lille Département Mécanique, Villeneuve d'Ascq, 45p, 1999.

#### *Pour une ressource internet*

Initiale(s)+ Nom de chaque auteur. « Titre de la ressource ». [S'il y a lieu, ajouter la ressource plus large à laquelle le document cité est rattaché ; procéder de la façon suivante : In Auteur/titre ou titre du site ou du document qui contient la

ressource.], [Type de support]. Adresse URL : fournir l'adresse URL complète de la ressource (Ressource consultée le : préciser la date.)

#### **Exemple**

- [1] Université Laval. Bibliothèque. (Page consultée le 25 mars 2005) Ressources pour vos recherches, [En ligne]. Adresse URL : http://www.bibl.ulaval.ca/
- [2] R. CARON, R. BLANCHET. « Comment citer un document électronique? ». In Université Laval. Site de la Bibliothèque de l'Université Laval. [En ligne]. Adresse URL : http://www.bibl.ulaval.ca/doelec/citedoce.html (Page consultée le 19  $mars\ 2005)$
- [1] Caleffi Hydronic solutions. Distributeur de composants pour installations hydrauliques d'eau froide et eau chaude sanitaire (Robinets, raccords mécaniques, collecteurs de séparation, soupapes de sécurité, etc.). (Page consulté le 14 Novembre 2008) Revues hydrauliques : Hydraulique 2 : Les pertes de charge dans les installations – Les dimensionnements des mitigeurs, [En ligne]. Adresse URL : http://www.Caleffi.fr

# **IX. La soutenance de stage de fin d'études**

Elle a pour but d'évaluer sur la forme et sur le fond (qualité de rapport, qualité de l'exposé, compréhension et réponses aux questions…) les compétences des étudiants.

## **IX.1. Déroulement de l'exposé**

L 'exposé est présenté par l'étudiant (ou les étudiants) pendant 20 minutes et s'appuiera sur une présentation par vidéo-projection à l'aide d'un logiciel de type PowerPoint (ou autre) mis sur CD ou sur clé USB. (Entre 2 0 et 25 diapositives).

## **IX.2. Préparation de l'exposé**

#### **a. Règles de préparation de l'exposé**

Pour réussir sa soutenance, l'étudiant doit préparer son exposé en respectant les règles suivantes :

- L'exposé de soutenance ne doit en aucun cas être une copie ou une répétition « orale » du rapport « écrit » : les membres de jury ont lu le rapport, il n'est donc pas nécessaire de la résumer !

- Il faudra choisir les points forts du rapport, en déduire un nouveau plan inspiré du sommaire et préparer la présentation orale en tenant compte du temps autorisé.

- Les documents sur diapositives ne doivent pas être une photocopie de pages du rapport, mais des titres ou des schémas spécialement agrandis pour être lisibles.

### **b. Le déroulement de la soutenance :**

- Prise de parole du président du jury
- Présentation orale du candidat
- Entretien avec le jury
- Délibération
- Décision du jury.

#### **c. Quelques conseils pour l'exposé oral :**

- Il faut bien préparer la soutenance. Elle est tout aussi importante dans l'évaluation du candidat que le rapport lui-même.

- Il est vivement recommandé de rédiger à l'avance le plan d'intervention, en insistant sur la manière de commencer le discours et la manière de le conclure.

- Il faut veiller à avoir une tenue vestimentaire et des comportements qui ne choquent pas les membres de jury.

- Il faut surveiller le débit de parole, le langage utilisé, et éviter les expressions familières.

- En cas de stress très fort, demandez un temps de réflexion, respirez et ne reprenez la parole qu'une fois détendu.

- Avant de commencer la présentation orale à proprement parler, il est usuel que le candidat commence par remercier son encadreur ainsi que les membres de jury.

# **IX.3. Evaluation**

L'évaluation est assurée par les membres de jury, et elle portera sur la qualité du rapport, celle des diapositives et la compétence de l'étudiant (réponses aux questions).

## **a.Evaluation du rapport :**

Chaque rapport sera évalué par les membres de jury. L'évaluateur décide si le rapport est accepté ou refusé selon les critères prédéfinis (Clarté et précision de la description de l'entreprise et de la description du travail effectué, effort personnel fourni par l'étudiant pour la rédaction du rapport, forme, style et orthographe…)

#### **b.Les questions :**

Les questions visent à évaluer et à préciser les connaissances de l'étudiant sur le stage accompli.

## **c. La réponse aux questions :**

Durant la deuxième partie de la soutenance, l'étudiant est amené à répondre aux questions du jury. Il devra indiquer au candidat s'il doit répondre aux questions une par une ou s'il doit noter l'ensemble des questions d'un membre du jury pour y répondre de façon globale.

Il est important de savoir écouter le jury, afin de bien comprendre les questions posées, et de prendre le temps de la réflexion. En cas d'incompréhension, l'étudiant peut reformuler la question pour être sûr de bien répondre.

Certains candidats peuvent être tentés de répondre à côté de la question, lorsque celle-ci les embarrasse. Attention, les membres du jury ne sont pas dupes, même lorsqu'ils ne disent rien. Il faut aussi bien observer le jury et éviter de regarder un seul membre. L'observation des gestes, des visages et des regards des membres du jury peut indiquer au candidat qu'ils se posent des questions, qu'ils s'ennuient ou qu'ils désapprouvent ce qu'il avance comme idées.

#### **NB :**

- Au cours de la réalisation de stage de fin d'études, l'étudiant est suivi et encadré par un encadreur pédagogique (de l'ISET) et un autre industriel, par conséquent toute réclamation de l'un de ces encadreurs concernant le comportement d'un étudiant, l'absence aux séances d'encadrements, le non avancement des travaux…peut conduire automatiquement à l'arrêt du stage.
- Pour un sujet présenté par un binôme l'évaluation est par étudiant (les deux étudiants peuvent avoir deux notes différentes).
- L'étudiant doit rendre au secrétariat de département :
	- 03 copies de rapports de stage de fin d'études dont l'une-au moins- est visée par l'entreprise lieu de stage,
	- une copie de l'attestation de stage,
	- Un CD avec une étiquette identifiant le PFE et contenant une copie électronique du rapport.
- L'étudiant doit respecter les délais de remise des rapports (qui seront affichés par le département), le cas contraire conduit automatiquement au non validation de stage.